## **Задание на контрольную работу по дисциплине «Электронная коммерция» (для студентов заочной формы обучения)**

Целью контрольной работы является закрепление и проверка знаний, полученных студентами в процессе аудиторных занятий, выполнения лабораторных работ и самостоятельного изучения учебной и технической литературы.

Контрольная работа выполняется по вариантам. *Вариант выбирается в соответствии с последней цифрой номера зачетной книжки, либо, по согласованию с преподавателем, выбирается иная тема.* 

## *Отчет по контрольной работе выполняется в виде сайта с использованием стандартного языка разметки веб-документов HTML*

*Электронный вариант отчета* должен содержать текст, рисунки, таблицы, работать в интерактивном режиме с использованием гиперссылок. **Первый слайд является классическим титульным и должен включать информацию о студенте (ФИО, номер зачетки,** *фото***).** 

**Законченная и правильно оформленная работа отправляется на рецензию на электронный ящик кафедры [chel-ist@yandex.ru](mailto:chel-ist@yandex.ru) в виде архива. Архив должен содержать папку в которой содержаться все файлы, участвующие в создании сайта (файлы: \*.htm \*.jpg). В теме указать: «контрольная работа по ЭК для Литвиновой Н.Ю. от студента(ки)** *Ваша ФИО***».**

Работа, выполненная неаккуратно, неправильно оформленная или выполненная не для своих вариантов заданий, к рецензии не принимается.

**Ответ, о том зачтена контрольная или нет, вы получите так же по электронной почте.** Контрольная работа предусматривает выполнение ниже представленных заданий.

## **Порядок выполнения и оформления контрольной работы**

1. На диске создать папку «Ваша фамилия», которая будет содержать файлы сайт.

2. Все файлы контрольной работы выполнять в программе Блокнот.

3. Создайте в блокноте следующие файлы, содержащие структуру HTML-документа:

1) index.htm – главная (стартовая или домашняя) страница сайта, контент: титульный лист, личная фотография и гиперссылки на файлы vopros1.htm, vopros2.htm, vopros3.htm;

2) vopros1.htm – файл, контент: ответ на 1 вопрос;

3) vopros2.htm – файл, контент: ответ на 2 вопрос;

4) vopros3.htm – файл, контент: ответ на 3 вопрос.

Взаимосвязь между файлами производится через гиперссылки, согласно схеме (рисунок 1).

4. В каждом HTML-файле раскрыть теоретический вопрос с использованием, при необходимости, рисунков (скрины экрана). В HTML-файле должна непременно присутствовать обратная гиперссылка на титульный лист, в соответствии со схемой (рисунок 1).

7. Запустить в браузере файл index.htm и проверьте правильность работы всех гиперссылок и размещение контента.

8. Форматировать все файлы в едином стиле: оформить фон, заголовки, текст, таблицы выдерживая общую графическую и цветовую концепцию.

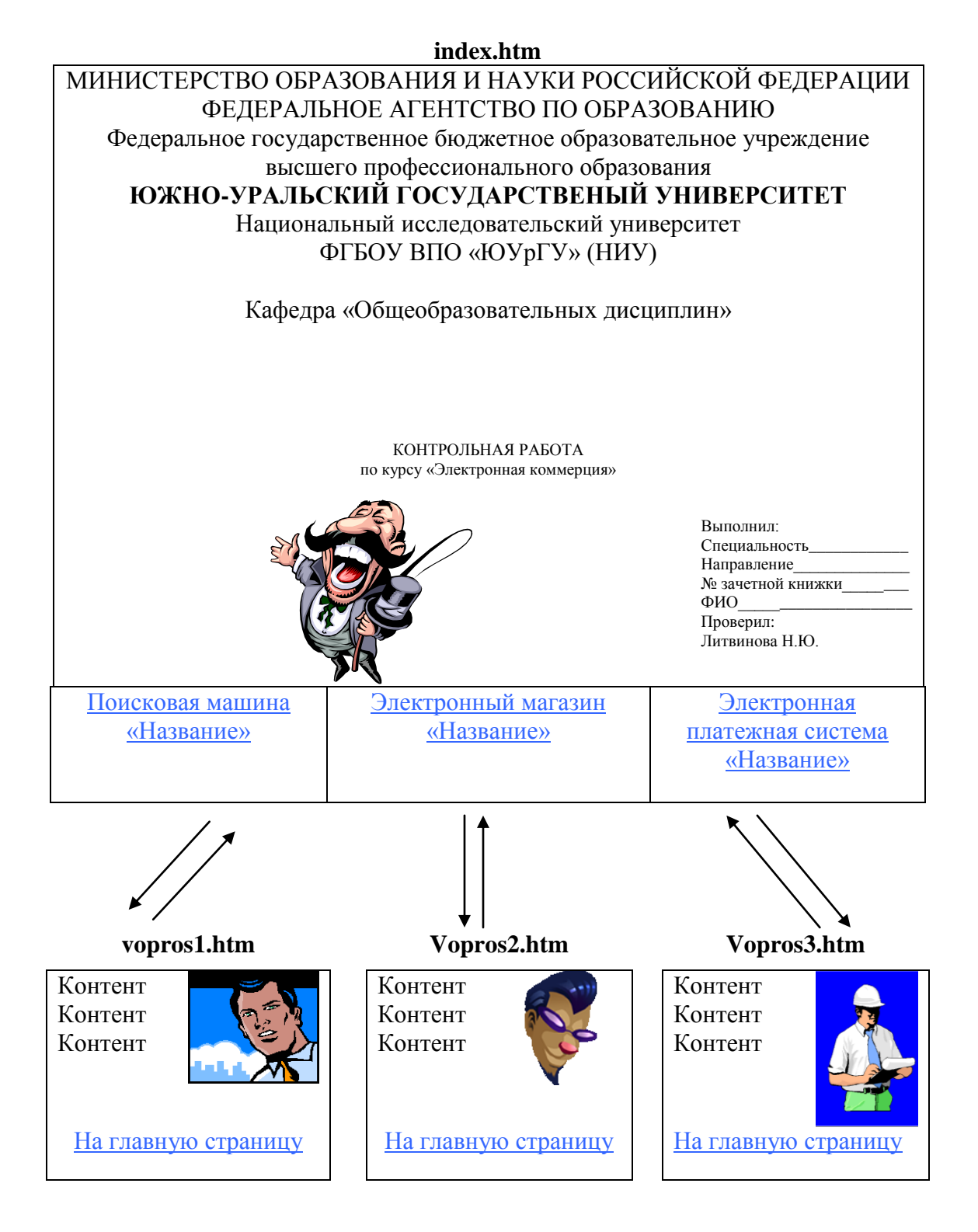

Рисунок – Схема сайта (стрелки обозначают гиперссылки)

## Вопросы и варианты

1. Опишите один поисковый каталог или поисковую машину Интернет.

В описании поискового ресурса раскройте следующие вопросы:

- виды систем поиска информации (расширенный, сложный, в зонах, в элементах);
- описать язык запросов в поисковой системе
- поиск информации в зонах (элементах, полях);
- порядок регистрации сайта в каталоге.
- 2. Опишите один отечественный или зарубежный электронный магазин.

В описании электронного магазина раскройте следующие вопросы:

- адрес магазина в Интернет, наименование, в каком городе расположен, ассортимент;
- как устроена витрина магазина (каталог, поле ввода имени и пароля, регистрация, поиск товара, каталог, новинки, покупательская корзина, оформление заказа);
- как организованы каталоги товара (по видам, по производителям, по возрасту и др.);
- какая система навигации по сайту (карта сайта, поисковая машина товара в магазине; виды поиска: обычный поиск, расширенный поиск, тематический поиск по каталогу, просмотр новинок, бестселлеров);
- как производится отбор товаров в пользовательскую корзину; как добавить, удалить, отложить на потом товар в корзине;
- как производится оформление заказа; шаги оформления заказа; способы доставки; география доставки; стоимость доставки до Челябинска на одном примере;
- как производится оплата заказа; способы оплаты; подробно опишите схему оплаты каждым способом.
- 3. Опишите электронную платежную систему.

В описании платежной системы раскройте следующие вопросы:

- общая характеристика банка;
- виды платежных инструментов (кредитные карты, электронные кошельки и т.д.);
- схемы оплаты с использованием кредитных карт, электронных кошельков;
- перечень услуг для физических и юридических лиц;
- тарифы основных видов услуг;
- как открыть счет; стоимость открытия счета.

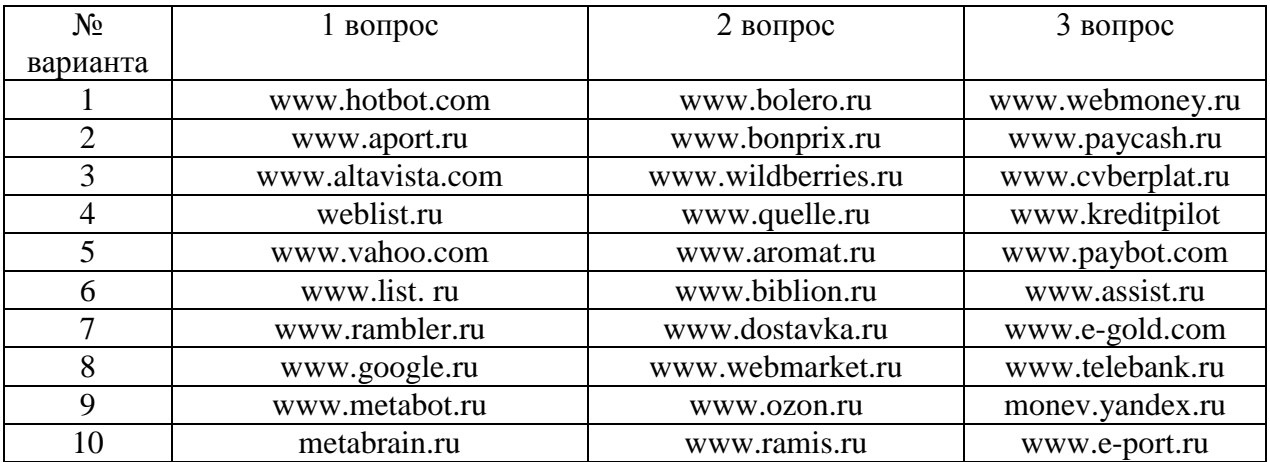

Тему варианта можно менять только по согласованию с преподавателем (пишите на почту, если сайт закрыт, в этом случае сайт можно заменить)